# zi - performedpp - ASAP: Asia's Songbird Regine Velasquez-Alcasid soars high as she perform on ASAP

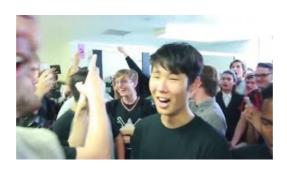

#### Meet the Orchestra RCO - Royal Concertgebouw Orchestra

Here, 2 solutions for I/O device error: how to fix I/O device error in command prompt and fix I/O device error by changing the transfer mode for the drive in IDE ...

#### How to Perform Hajj or Pilgrimage to Mecca - wikiHow

While originally hailing from Texas, St. Vincent's Annie Clark has made New York City her home for the last decade, and she paid tribute to the Big Apple with a ...

#### Most Frequent Procedures Performed in U.S. Hospitals, 2011 ...

Crossword Solver - Crossword Clues, synonyms, anagrams and definition of performed

## The action cannot be performed (WIS 30650) - SAP

The operation on mailbox failed because its out of the current ... cant be performed on the object Stacey Brown because the object is being ...

## Powering off an unresponsive virtual machine on an ESX ...

Solved: During the upgrade from Windows 7 to 10 I received a message that the printer drivers may not have installed correctly. I have uninstalled - 5187742

### Powering off an unresponsive virtual machine on an ESX ...

Virtual Machines Do Not Start After the Upgrade of XenServer. ... This operation cannot be performed because the specified VDI could not be found ...

08557997522677